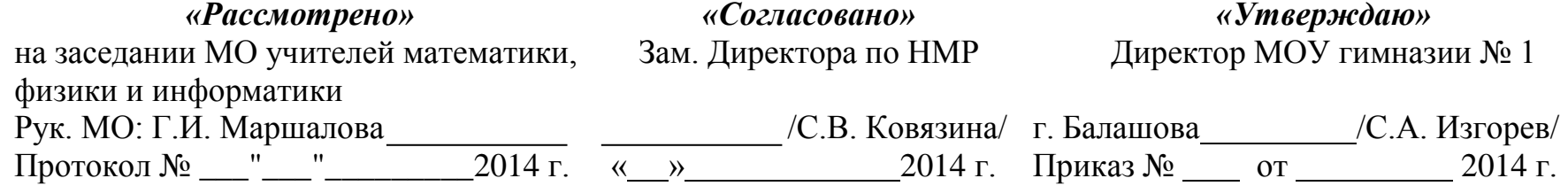

# **РАБОЧАЯ ПРОГРАММА**

## **по информатике и ИКТ для 11 класса**

2014-2015 учебный год

#### **Пояснительная записка**

**Классы**: 11а, 11в **Предмет**: *Информатика и ИКТ.* **Количество часов**: всего 35, в неделю 1 час. **Практические контрольные работы**: 2 **Практические работы**: 14 **Программа и УМК**: Н.В. Макаровой

Календарно-тематическое планирование по информатики составлено на основе авторской программы «Программа по информатике и ИКТ 5-11 классы.

#### **Основными целями изучения информатики в 11-м классе являются:**

- развитие системного мышления, творческих способностей, познавательного интереса учащихся;
- развитие исследовательских умений учащихся в процессе моделирования в электронной таблице;
- формирование представления об основных понятиях социальной информатики;
- формирование систематизированного представления об информационных системах и информационных технологиях;
- формирование умений технологии работы с реляционной многотабличной базой данных в программной среде Access;
- закрепление навыков работы по технологии автоматизированной обработки текста;
- подготовка к экзамену по информатике и ИКТ.

#### **Основными принципами предъявления учебного материала в учебно-методическом комплекте являются:**

- концентрический метод изучения тем содержательных линий;
- модульность представления учебного материала для реализации собственного маршрута обучения;
- индивидуализация обучения на компьютерной практике при групповой форме организации учебной деятельности.

## Календарно-тематическое планирование

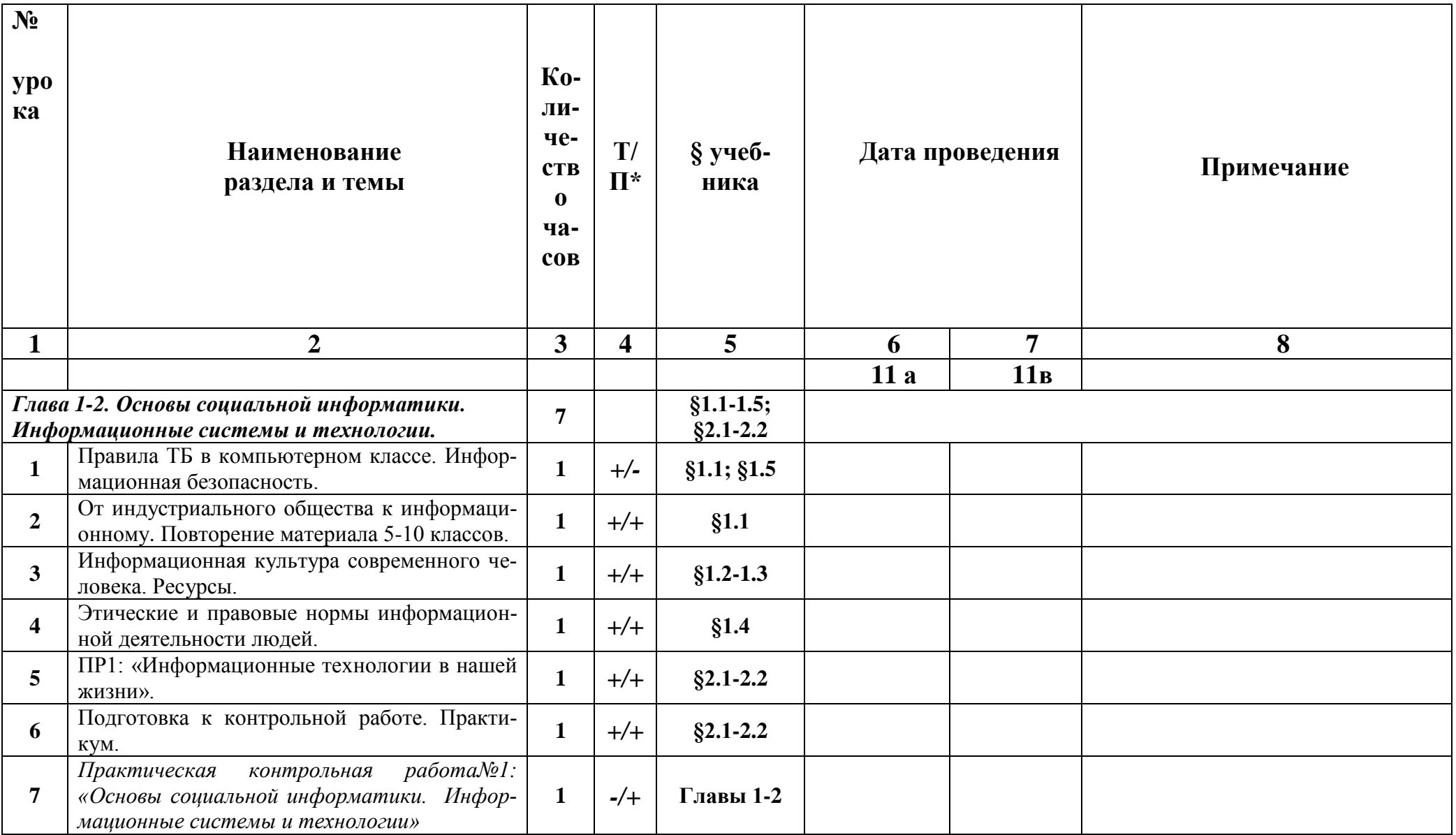

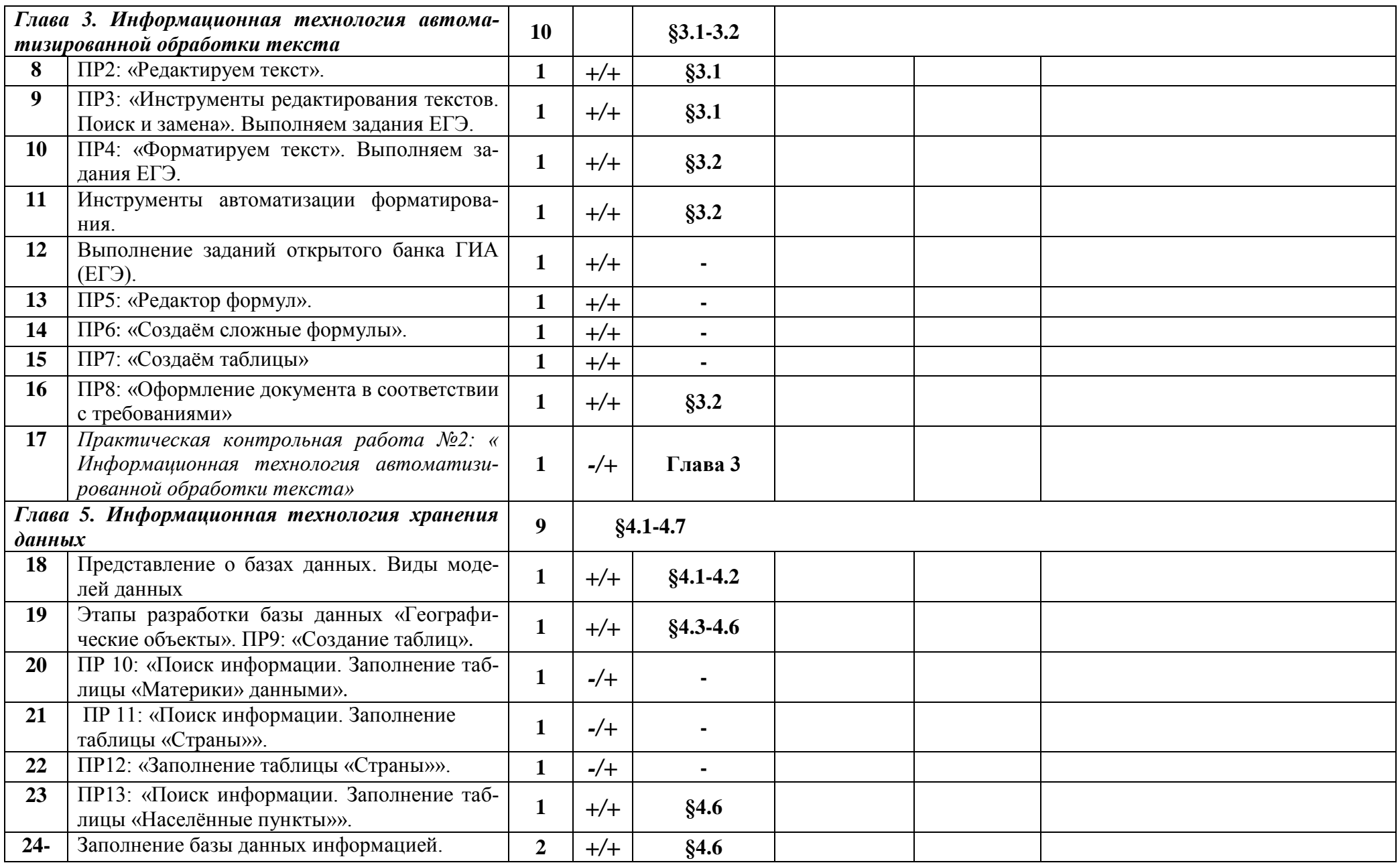

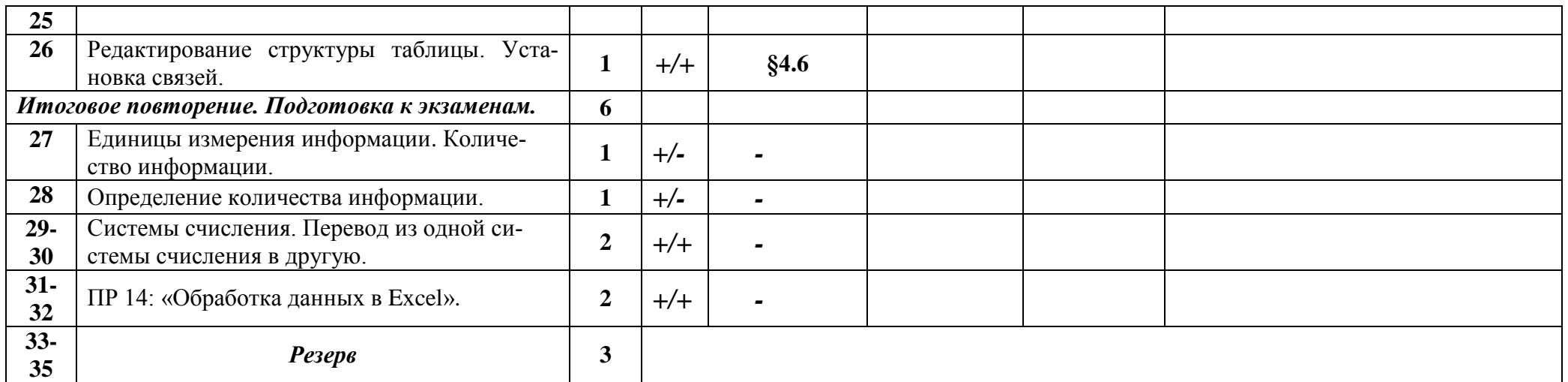

Т/П

Т - теоретическая часть занятия и практическая работа в тетрадях;

П – практическая работа на компьютере;

«+» - наличие данного компонента занятия;

«-» - отсутствие данного компонента занятия.

#### **СОДЕРЖАНИЕ**

#### **Основы социальной информатики.**

- От индустриального общества к информационному.
- Информационная культура современного человека.
- Информационные ресурсы.
- Этические и правовые нормы информационной деятельности людей.
- Информационная безопасность.
- Информационные системы.
- Информационные технологии.

## **Информационная технология автоматизированной обработки текста.**

Инструменты автоматизации форматирования.

## **Информационная технология хранения данных.**

- Представление о базах данных.
- Виды моделей данных.
- Система управления базами данных Access
- Этапы разработки базы данных.
- Создание базы данных СУБД Access.
- Управление базой данных СУБД Access.

## **Требования к уровню подготовки учащихся**

## **Учащиеся должны знать:**

- понятие информационного процесса;
- краткую характеристику каждой информационной революции;
- характерные черты индустриального общества;
- характерные черты информационного общества;
- суть процесса информатизации;
- понятие информационной культуры;
- как проявляется информационная культура человека;
- основные факторы развития информационной культуры ;
- представление об информационных ресурсах;
- роль и значение информационных ресурсов в развитии страны;
- понятия информационные услуги и продукта;
- виды информационных продуктов;
- виды информационных услуг;
- историю развития информационной технологии;
- этические нормы информационной деятельности;
- роль государства в правовом регулировании информационной деятельн ости;
- понятие права собственности на информационный продукт;
- понятие права распоряжения информационным продуктом;
- понятие права владения информационным продуктом;
- понятие права пользования информационным продуктом;
- основные цели и задачи информационной безопасности;
- источники информационных угроз;
- методы защиты информации от информационных угроз;
- отличие информационной технологии от материальной;
- отличие информационной технологии от информационной системы;
- историю развития информационной технологии;
- понятия форматирования и редактирования;
- инструменты автоматизированной обработки текста;
- возможности среды Word по автоматизации операций редактирования док умента.
- возможности среды Word по автоматизации операций форматирования документа;
- понятие стилевого оформления;
- технологию использования стилевого оформления в документе;
- понятие перекрестной ссылки, ее назначение и технологию использования;
- основные понятия базы данных;
- понятие поля и записи в БД;
- для чего необходимо структурирование данных;
- понятие структуры записи;
- виды моделей баз данных и их отличительные особенности;
- виды данных, используемые в базах данных;
- особенности сетевой модели данных;
- особенности иерархической модели данных;
- особенности реляционной модели данных;
- понятие ключа и его роль в реляционной модели данных;
- графическое обозначение реляционной модели;
- назначение СУБД;
- технологию описания структуры таблиц;
- назначение инструментов СУБД Access для создания таблиц;
- назначение инструментов СУБД Access для управления видом представления данных;
- назначение инструментов СУБД Access для обработки данных;
- назначение инструментов СУБД Access для вывода данных;
- понятие и назначение формы;
- понятие и назначение фильтра;
- понятие и назначение запроса;
- понятие и назначение отчета;
- последовательность этапов при создании базы данных;
- задачи, решаемые на каждом этапе;
- правила постановки задачи;
- этапы и технологию создания базы данных.
- понятие целостности данных;
- технологию создания и редактирования структуры таблицы;
- структуру и назначение простой и составной форм;
- технологию создания отчетов;

правила и технологию формирования условий в запросах.

#### **Учащиеся должны уметь:**

- приводить примеры, отражающие процесс информатизации общества;
- сопоставлять уровни развития стран с позиции информатизации;
- приводить примеры информационных ресурсов;
- составлять классификацию информационных продуктов для разных сфер деятельности;
- составлять классификацию информационных услуг для разных сфер деятельности;
- проверять правописание в документе и выполнять автоматическое исправление ошибок;
- выполнять автоматизированный поиск и замену символов;
- использовать инструменты автозамены текста и автотекста;
- выполнять автоматическую коррекцию отсканированного текста;
- создавать и применять стилевое оформление в документе;
- автоматически нумеровать таблицы и рисунки;
- создавать оглавление в документе;
- использовать перекрестные ссылки в документе;
- выполнять сортировку списков и таблиц;
- представлять базу данных в виде таблицы;
- приводить примеры информационных систем.
- приводить примеры моделей для разных предметных областей;
- представлять иерархическую и сетевую модели данных в графической форме;
- приводить примеры и объяснение разных типов связей между таблицами реляционной модели данных;
- представлять реляционную модель данных в виде нескольких таблиц со связями;
- выделять объекты предметной области;
- задавать информационную модель объекта в виде структуры таблицы;
- выделять в таблицах ключи;
- устанавливать тип связи между таблицами;
- создавать и редактировать структуру базы данных;
- вводить данные в таблицы;
- устанавливать связи между таблицами;
- вставлять рисунки в таблицу;
- изменять свойства таблицы.
- создавать и редактировать простые и составные формы ввода данных;
- сортировать данные в таблицах;
- создавать запросы разной сложности;
- создавать и редактировать отчеты.
- соблюдать правила техники безопасности и гигиенические рекомендации при использовании средств ИКТ;

## *использовать приобретенные знания и умения в практической деятельности и повседневной жизни для:*

- эффективного применения информационных образовательных ресурсов в учебной деятельности, в том числе самообразовании;
- ориентации в информационном пространстве, работы с распространенными автоматизированными информационными системами;
- автоматизации коммуникационной деятельности;
- соблюдения этических и правовых норм при работе с информацией;
- эффективной организации индивидуального информационного пространства.»

## **Перечень учебно-методического обеспечения**

## **Для учителя**

1. Информатика и ИКТ. Учебник. 11 класс. Базовый уровень/Под ред. проф. Н.В. Макаровой. – СПб.: Питер, 2010. – 224 с.: ил. 2. Информатика и ИКТ: Методическое пособие для учителей. Часть 1. Информационная картина мира/Под ред. проф. Н.В. Макаровой. – СПб.: Питер, 2010. – 300 с.: ил

3. Информатика и ИКТ: Методическое пособие для учителей. Часть 2. Программное обеспечение информационных технологий /Под ред. проф. Н.В. Макаровой. – СПб.: Питер, 2010. – 430 с.: ил

4. Информатика и ИКТ. Подготовка к ЕГЭ /Под ред. проф. Н.В. Макаровой. – СПб.: Питер, 2011.

5. Информатика и ИКТ: Задачник по моделированию. 9-11 класс. Базовый уровень/Под ред. проф. Н.В. Макаровой. – СПб.: Питер, 2011.

**Электронные ресурсы**: тестовая оболочка, презентации по темам,

ссылки на сайт:

[http://www.mioo.ru/ogl.php,](http://www.mioo.ru/ogl.php)

<http://info.rusolymp.ru/default.asp?trID=61>

<http://uroki.umcbalakovo.edusite.ru/p6aa1.html>

## **Для учащихся**

1. Информатика и ИКТ. Учебник. 11 класс. Базовый уровень/Под ред. проф. Н.В. Макаровой. – СПб.: Питер, 2010. – 224 с.: ил.

2. Информатика и ИКТ. Подготовка к ЕГЭ /Под ред. проф. Н.В. Макаровой. – СПб.: Питер, 2011.

3. Информатика и ИКТ: Задачник по моделированию. 9-11 класс. Базовый уровень/Под ред. проф. Н.В. Макаровой. – СПб.: Питер, 2011.

**Электронные ресурсы**: тестовая оболочка, презентации по темам,

ссылки на сайт:

[http://www.mioo.ru/ogl.php,](http://www.mioo.ru/ogl.php)

<http://info.rusolymp.ru/default.asp?trID=61>

<http://uroki.umcbalakovo.edusite.ru/p6aa1.html>

#### **Аппаратные средства**

- **Персональный компьютер** универсальное устройство обработки информации; основная конфигурация современного компьютера обеспечивает учащемуся мультимедиа-возможности.
- **Проектор,** подсоединяемый к компьютеру (видеомагнитофону); технологический элемент новой грамотности радикально повышает: уровень наглядности в работе учителя, возможность для учащихся представлять результаты своей работы всему классу, эффективность организационных и административных выступлений.
- **Интерактивная доска**  повышает уровень наглядности в работе учителя и ученика; качественно изменяет методику ведения отдельных уроков.
- **Принтер** позволяет фиксировать информацию на бумаге.
- **Телекоммуникационный блок, устройства, обеспечивающие подключение к сети**  обеспечивает работу локальной сети, даёт доступ к российским и мировым информационным ресурсам, позволяет вести электронную переписку.
- **Устройства вывода звуковой информации** аудиоколонки и наушники для индивидуальной работы со звуковой информацией, громкоговорители для озвучивания всего класса.
- **Устройства для ручного ввода текстовой информации и манипулирования экранными объектами –** клавиатура и мышь.

#### **Программные средства**

- Операционная система.
- Файловый менеджер.
- Антивирусная программа.
- Программа-архиватор.
- Текстовый редактор, растровый и векторный графические редакторы, СУБД Access
- Программа разработки презентаций.
- $\blacksquare$  Браузер.